# **JWT Release Notes 2.2.20**

## [2016-09-23] **Released [Jira Workflow Toolbox](https://marketplace.atlassian.com/plugins/com.fca.jira.plugins.workflowToolbox.workflow-toolbox) 2.2.20**

#### **New Features**

Added new parser functions:

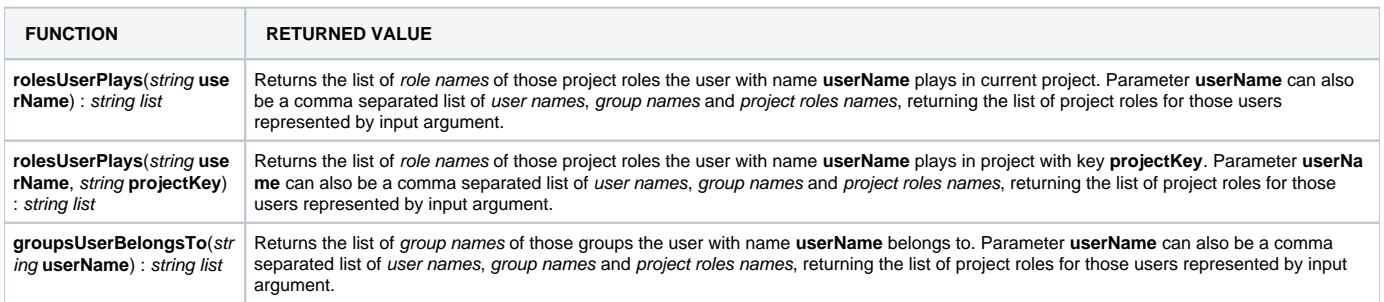

#### • Added new virtual fields:

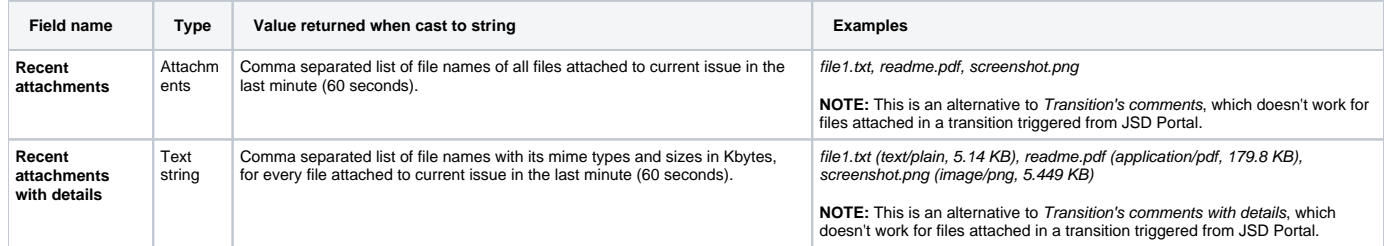

### **Bug Fixes**

- [Issue #413](https://bitbucket.org/fcarmario/jira-workflow-toolbox/issues/413/unable-to-get-field-value-from-in)  Function **linkedIssues()** didn't consider "**has Epic**" issue links created in transition screens or in create screens.
- [Issue #411](https://bitbucket.org/fcarmario/jira-workflow-toolbox/issues/411/boolean-validation-text-area-not-editable)  The plugin didn't work correctly with **Internet Explorer**. This bug was introduced in version [JWT Release Notes 2.2.11](https://apps.decadis.net/display/JWT/JWT+Release+Notes+2.2.11) and is fixed in this version.